$\overline{\phantom{0}}$  $\frac{\Theta}{\Phi}$ 

charg

 $\mathbb{O}$ 

gratuitement

SUL

gratuitement sur unesourisdanslaclasse.eklablog.com

 $|QSS|$ 

 $\mathbb{O}$  $\overline{\circ}$ 

klablog.com

unesourisdanslac

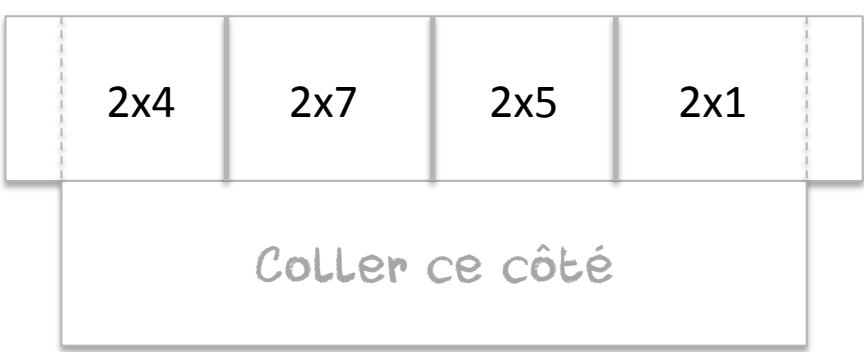

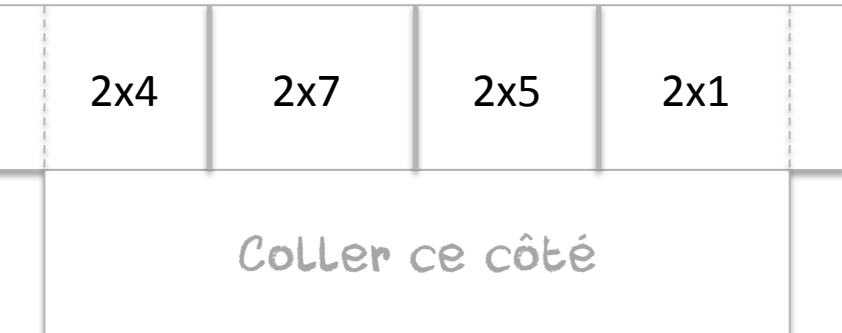

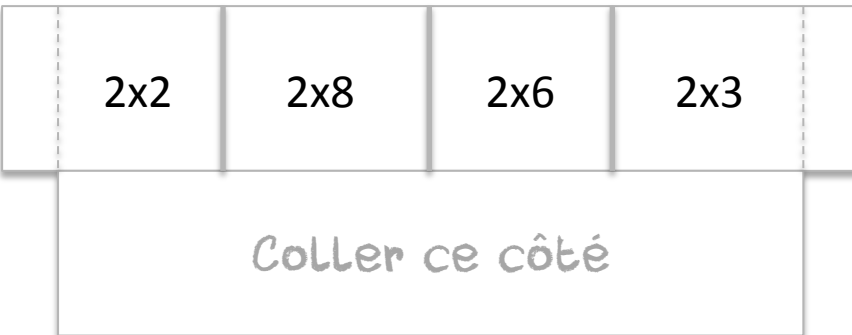

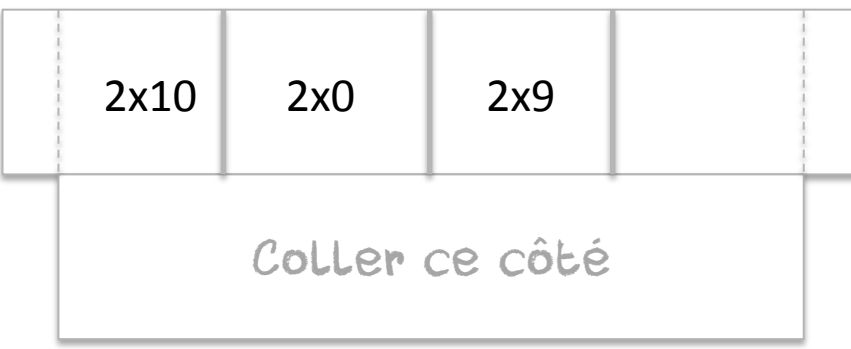

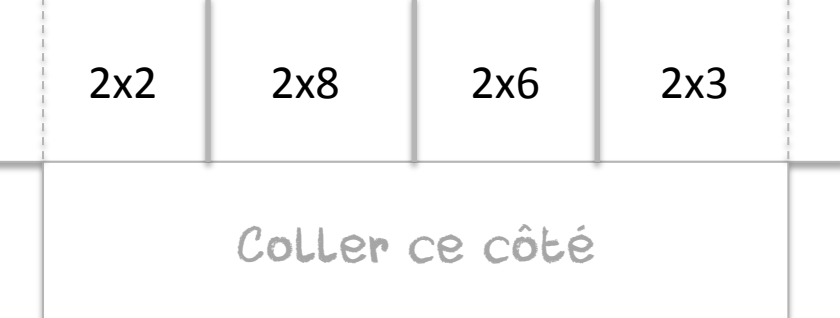

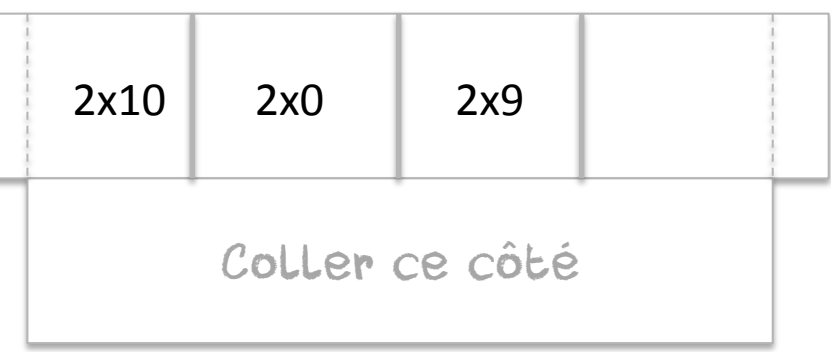

 $\overline{\phantom{0}}$  $\frac{\Theta}{\Phi}$ 

charg

 $\mathbb{O}$ 

gratuitement

SUL

gratuitement sur unesourisdanslaclasse.eklablog.com

 $SO(3)$ 

 $\mathbb{O}$  $\overline{\circ}$ 

klablog.com

unesourisdanslac

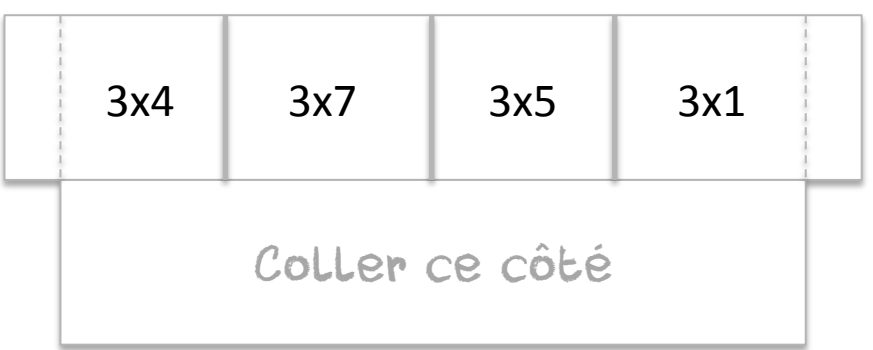

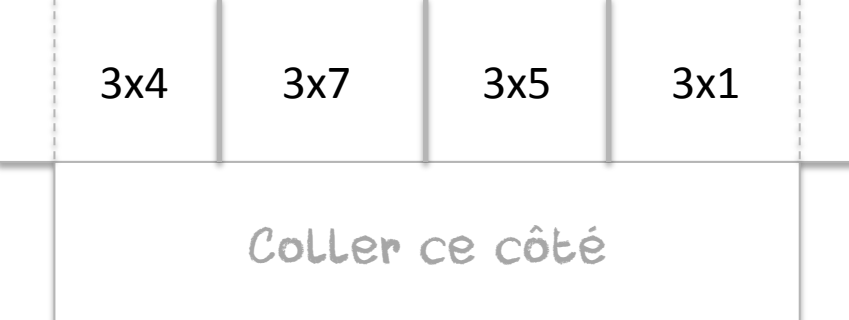

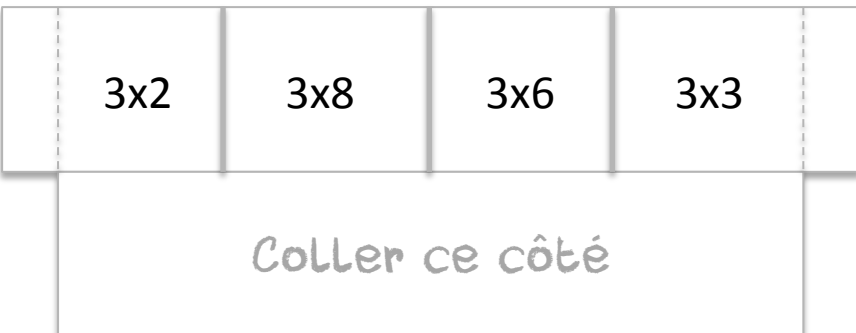

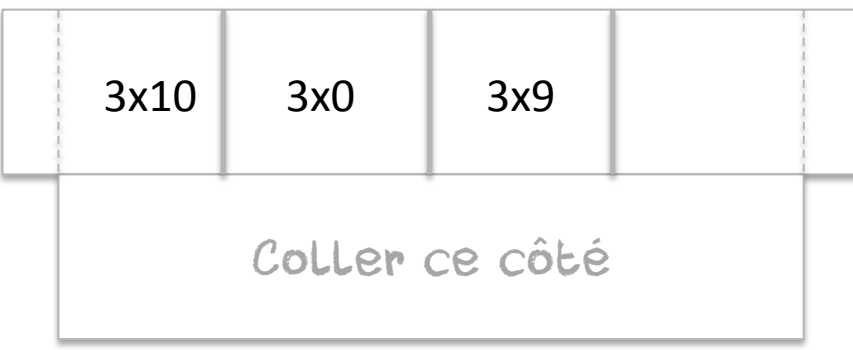

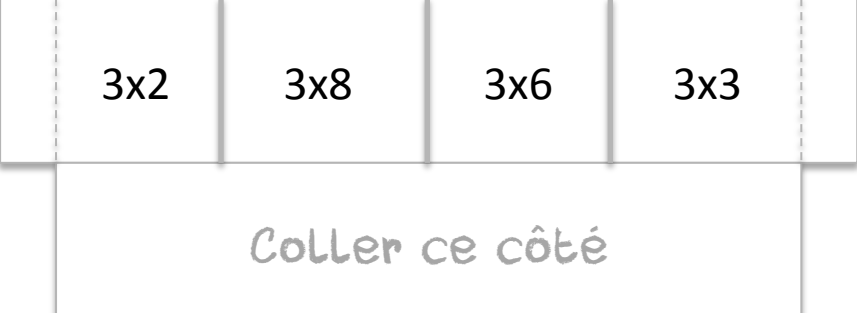

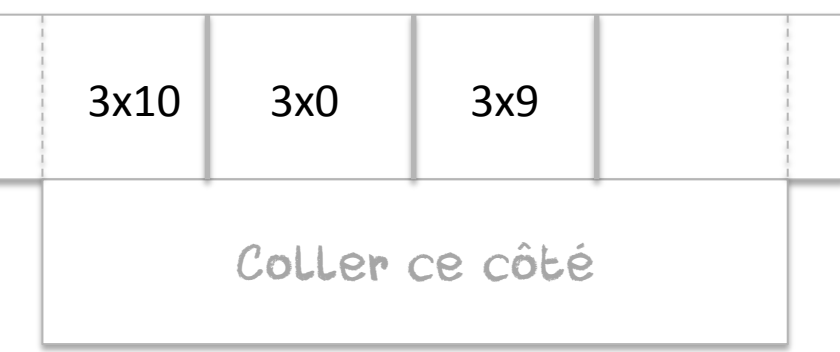

 $\overline{\phantom{0}}$  $\frac{\Theta}{\Phi}$ 

charg

 $\mathbb{O}$ 

gratuitement

SUL

gratuitement sur unesourisdanslaclasse.eklablog.com

 $|GSS|$ 

 $\theta$ . $\theta$ 

klablog.com

unesourisdanslac

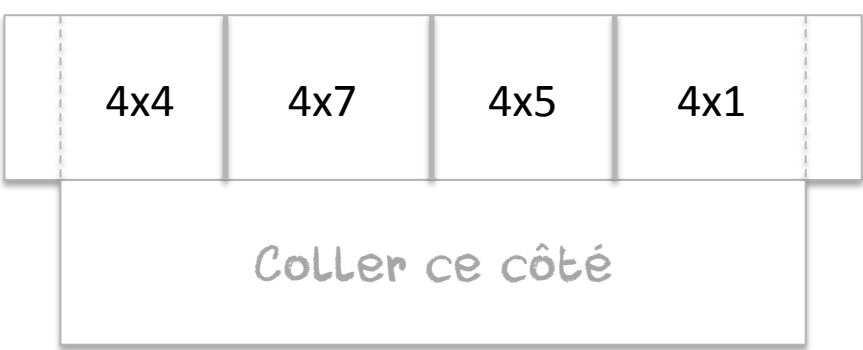

![](_page_2_Picture_124.jpeg)

![](_page_2_Picture_125.jpeg)

![](_page_2_Picture_126.jpeg)

![](_page_2_Picture_127.jpeg)

![](_page_2_Picture_128.jpeg)

 $\overline{\phantom{0}}$  $\frac{\Theta}{\Phi}$ 

charg

 $\mathbb{O}$ 

gratuitement

SUL

gratuitement sur unesourisdanslaclasse.eklablog.com

 $|QSS|$ 

 $\theta$ . $\theta$ 

klablog.com

unesourisdanslac

![](_page_3_Picture_123.jpeg)

![](_page_3_Picture_124.jpeg)

![](_page_3_Picture_125.jpeg)

![](_page_3_Picture_126.jpeg)

![](_page_3_Picture_127.jpeg)

![](_page_3_Picture_128.jpeg)

 $\overline{\phantom{0}}$  $\frac{\Theta}{\Phi}$ 

charg

 $\mathbb{O}$ 

gratuitement

SUL

gratuitement sur unesourisdanslaclasse.eklablog.com

 $|QSS|$ 

 $\mathbb{O}$  $\overline{\circ}$ 

klablog.com

unesourisdanslac

![](_page_4_Picture_123.jpeg)

![](_page_4_Picture_124.jpeg)

![](_page_4_Picture_125.jpeg)

![](_page_4_Picture_126.jpeg)

![](_page_4_Picture_127.jpeg)

![](_page_4_Picture_128.jpeg)

![](_page_5_Figure_0.jpeg)

Téléchargé gratuitement sur unesourisdanslaclasse.eklablog.com

![](_page_5_Figure_2.jpeg)